ΓΙΑΝΝΗΣ ΚΩΤΣΑΝΗΣ 26/06/2011

# αναζητώ και επιλέγω πηγές και υλικό στο διαδίκτυο

ψηφιακές ερευνητικές εργασίες: ένας δημιουργικός οδηγός psifiakesergasies.wordpress.com ►

### **ψηθιακή ικανόηηηα**

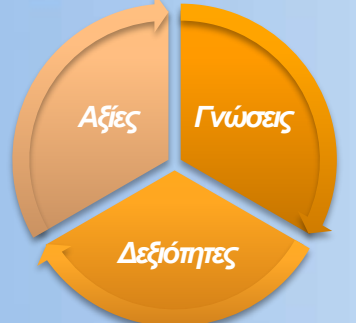

*ΒΑΣΙΚΔΣ ΙΚΑΝΟΤΗΤΕΣ ΓΙΑ ΤΗ ΓΙΑ ΒΙΟΥ ΜΑΘΗΣΗ*

*Ένα Δςπυπαφκό Πλαίζιο Αναφοράς (ΔΚ 2007)*

### Ορισμός:

Η ψηφιακή ικανότητα περιλαμβάνει τη χρήση της Τεχνολογίας της κοινωνίας της πληροφορίας (ΤΚΠ) για την εργασία, τη ψυχαγωγία και την επικοινωνία, με αυτοπεποίθηση και κριτικό πνεύμα. Υποστηρίζεται από τις βασικές δεξιότητες ΤΠΕ: χρήση Η/Υ για την ανάκτηση, την αξιολόγηση, την αποθήκευση, την παραγωγή, την παρουσίαση και την ανταλλαγή πληροφοριών και για την επικοινωνία και τη συμμετοχή σε δίκτυα συνεργασίας μέσω του Διαδικτύου.

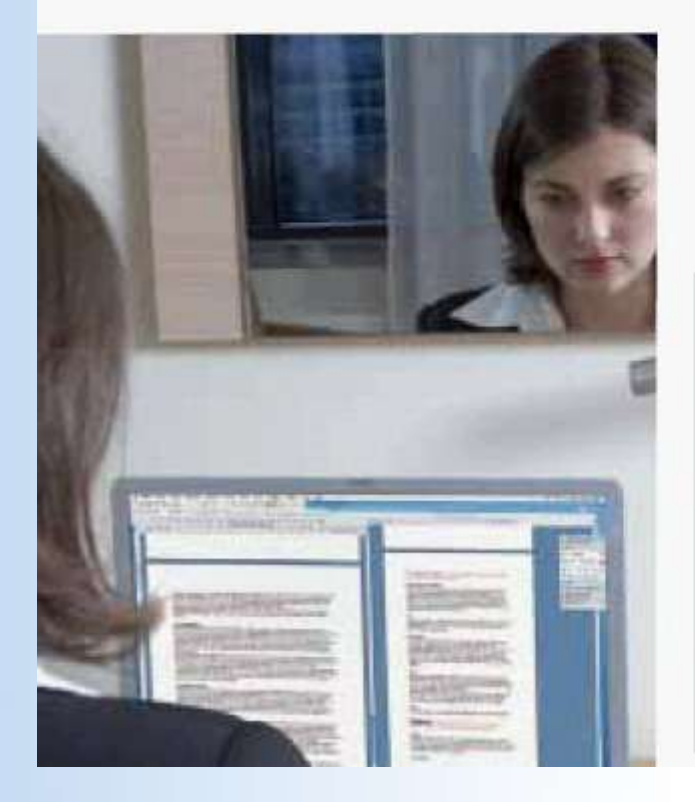

### Βασικές γνώσεις, δεξιότητες και στάσεις που σχετίζονται με αυτή την ικανότητα

Η ψηφιακή ικανότητα αποιτεί επαρκή κατανόnơn και γνώση της φύσης, του ρόλου και των ευκαιριών της ΤΚΠ σε καθημερινές καταστάσεις: στην προσωπική και κοινωνική ζωή καθώς και στην εργασία. Συμπεριλαμβάνει τις κύριες εφαρμογές πληροφορικής, όπως την επεξεργασία κειμένου, τα λογιστικά φύλλα, τις βάσεις δεδομένων, την αποθήκευση και διαχείριση πληροφοριών, καθώς και την κατανόηση των ευκαιριών και των δυνητικών κινδύνων του Διαδικτύου και της επικοινωνίας με ηλεκτρονικά μέσα (πλεκτρονικό ταχυδρομείο, εργαλεία δικτύου) για την εργασία, τη ψυχαγωγία, τη διάδοση πληροφοριών και τη συνεργασία στα πλαίσια Δικτύου (collaborative networking). τη μάθηση και την έρευνα. Τα άτομα θα πρέπει επίσης να κατανοούν ότι η ΤΚΠ μπορεί να στηρίξει τη δημιουργικότητα και την καινοτομία και να γνωρίζουν τα θέματα που αφορούν την εγκυρότητα και την αξιοπιστία των διαθέσιμων πληροφοριών και τις νομικές και ηθικές αρχές που διέπουν τη διαδραστική χρήση της ΤΚΠ.

Οι απαιτούμενες δεξιότητες περιλαμβάνουν: την ικανότητα έρευνας, συλλογής και επεξεργασίας πληροφοριών και τη χρήση τους με κριτικό και συστηματικό τρόπο, την αξιολόγηση της καταλληλότητάς τους και τη διάκριση μεταξύ Πραγματικού και Εικονικού, καθώς και την αναγνώριση των συνδέσμων (links). Τα άτομα θα πρέπει να έχουν δεξιότητες που σχετίζονται με τη χρήση εργαλείων για την παραγωγή, την παρουσίαση και την κατανόπση σύνθετων πληροφοριών και την ικανότητα αξιολόγησης, αναζήτησης και χρήσης υπηρεσιών που βασίζονται στο Διαδίκτυο. Τα άτομα θα πρέπει επίσης να είναι σε θέση να χρησιμοποιούν την ΤΚΠ για τη στήριξη της κριτικής σκέψης, της δημιουργικότητας και της καινοτομίας.

## **δεξιόηηηα αναζήηηζηρ**

*αναζήτηση πηγών, επιλογή ςλικού*

**ικανόηηηες**

**ψηθιακή ικανόηηηα**

**δεξιόηηηες χρήζης Η/Υ**

**δεξιόηηηα αναζήηηζης**

## **πηγή** *και* **ςλικό**

### <http://blogs.sch.gr/internet-safety/material>

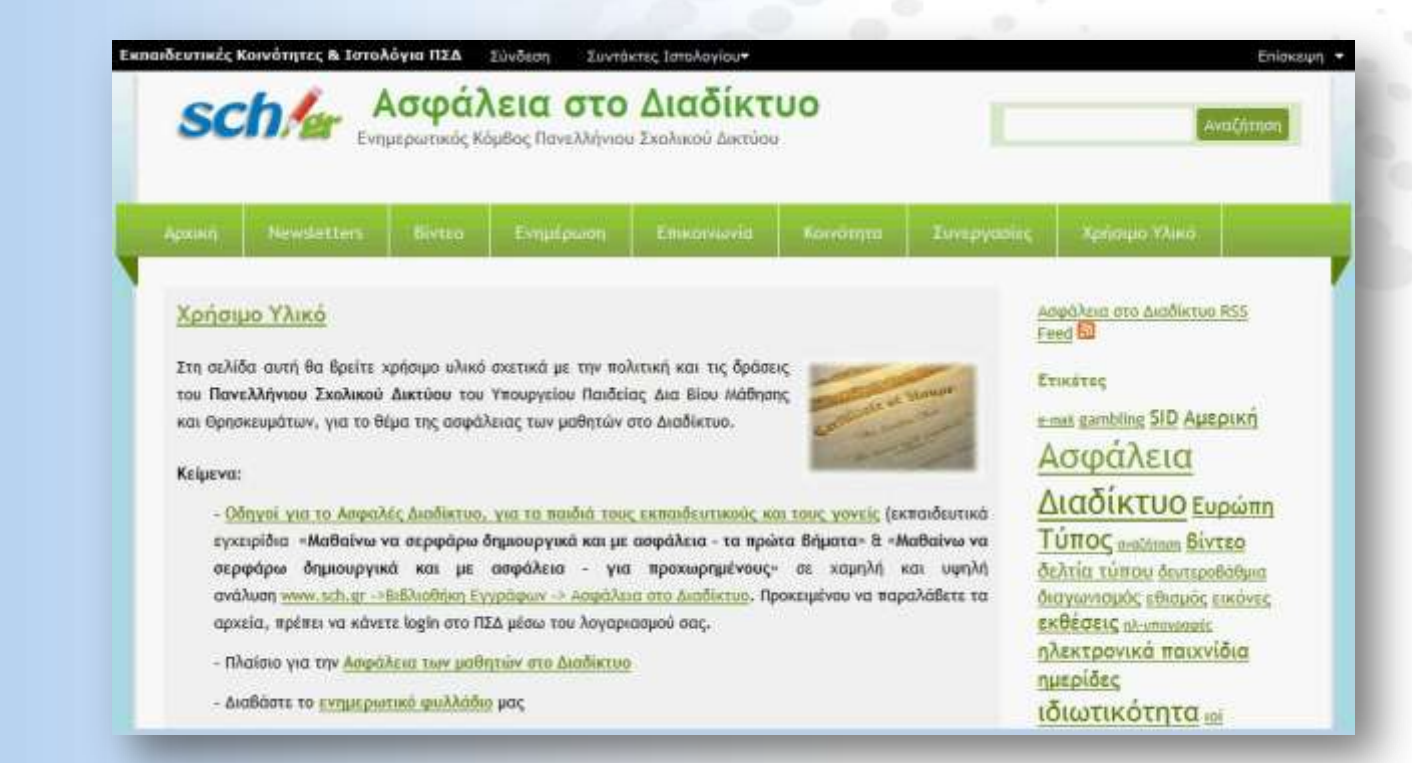

### *παπάδειγμα*

*H πηγή* [blogs.sch.gr/internet-safety/material](http://blogs.sch.gr/internet-safety/material) *και το υλικό της (στις 28/05/2011)*

## ένα πρώτο σκαρίφημα...

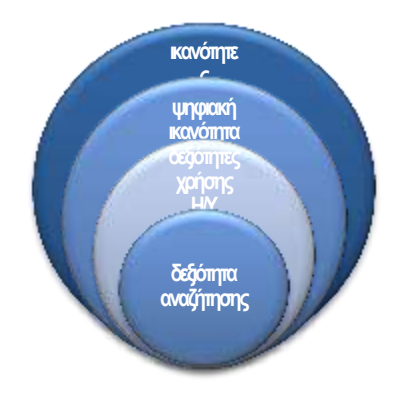

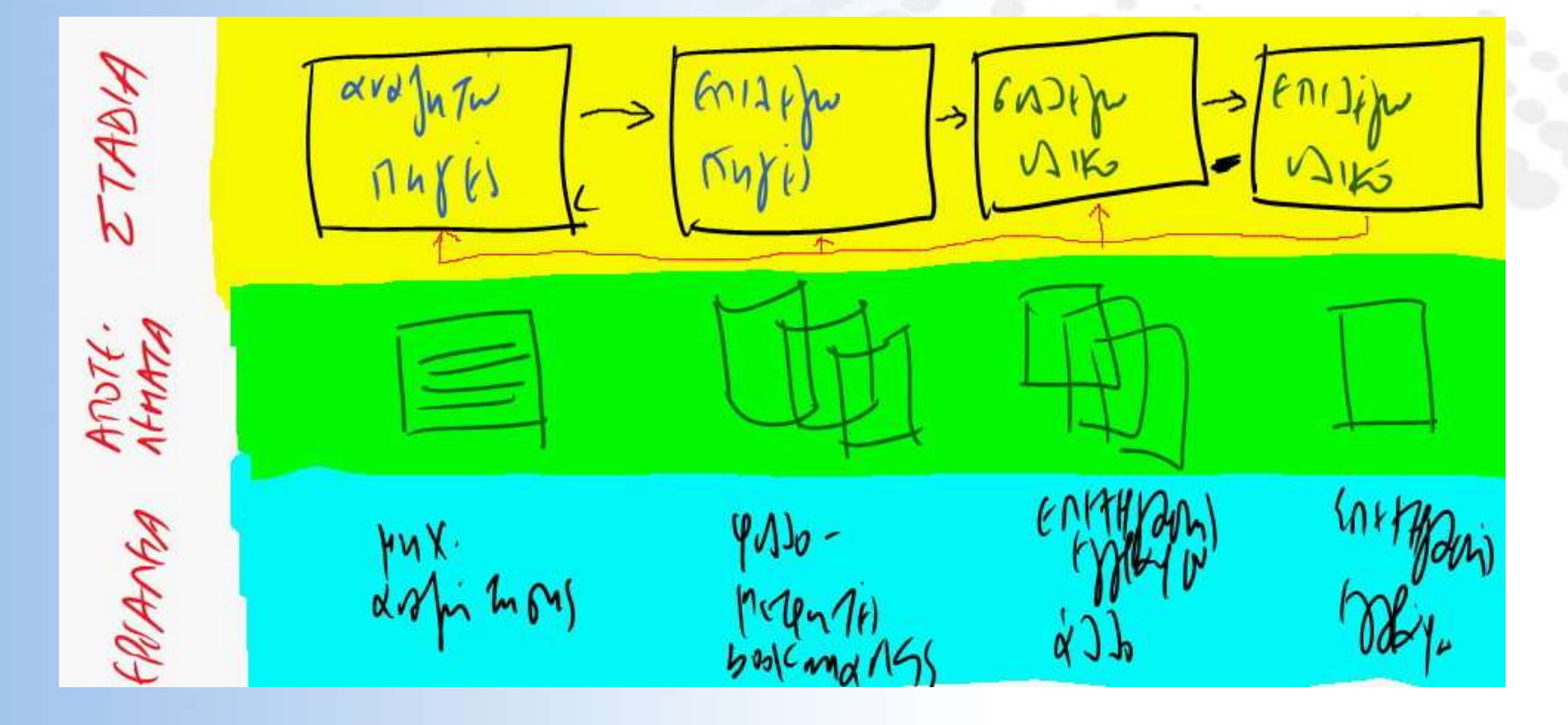

## **μια πρώτη οργάνωση...**

**1. Αναζητώ πηγές...** 

**2. Επιλέγω πηγέσ…**

**3. Συλλέγω υλικό…**

**4. Επιλέγω υλικό… 1. Αναζητώ πηγέσ…**

ETABIA Not:  $0.116$ **ATOTE** WANNA **Why**  $\frac{\mu\alpha\mathbf{V}}{\mu\alpha\mathbf{V}}\approx\mathbf{P}\mathbf{V}$ hru-d

**4. Επιλέγω υλικό…**

**2. Επιλέγω πηγέσ…**

**3. Συλλέγω υλικό…**

## **η ηελική οργάνωση...**

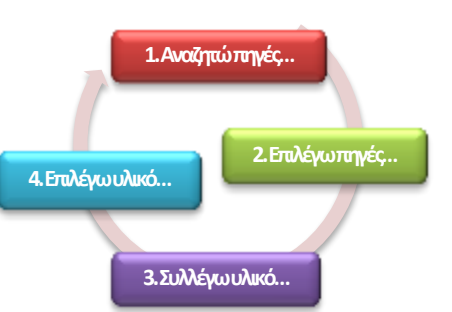

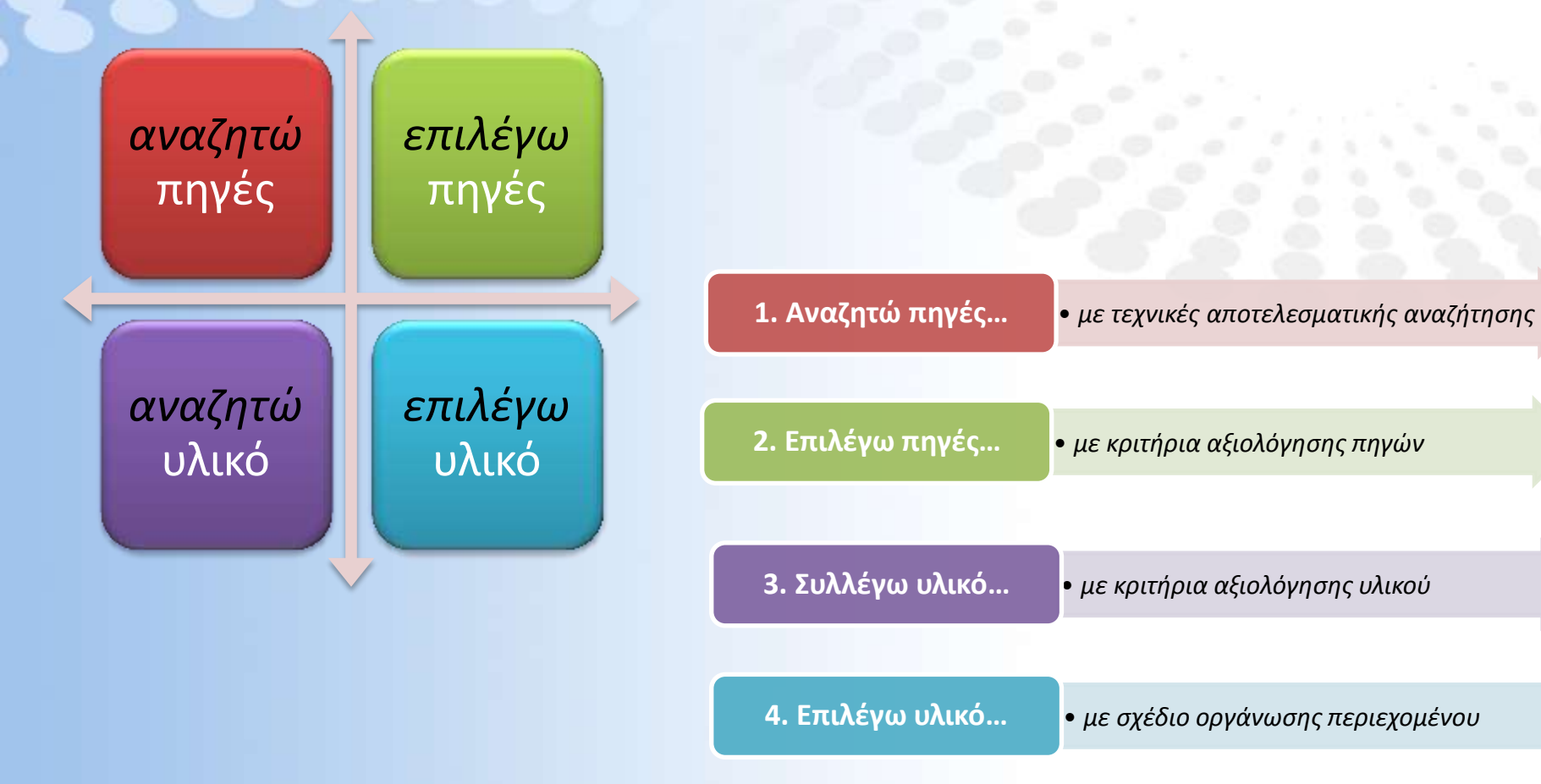

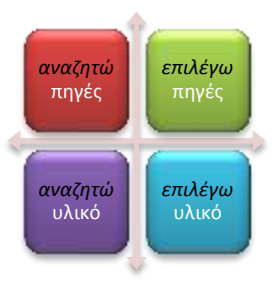

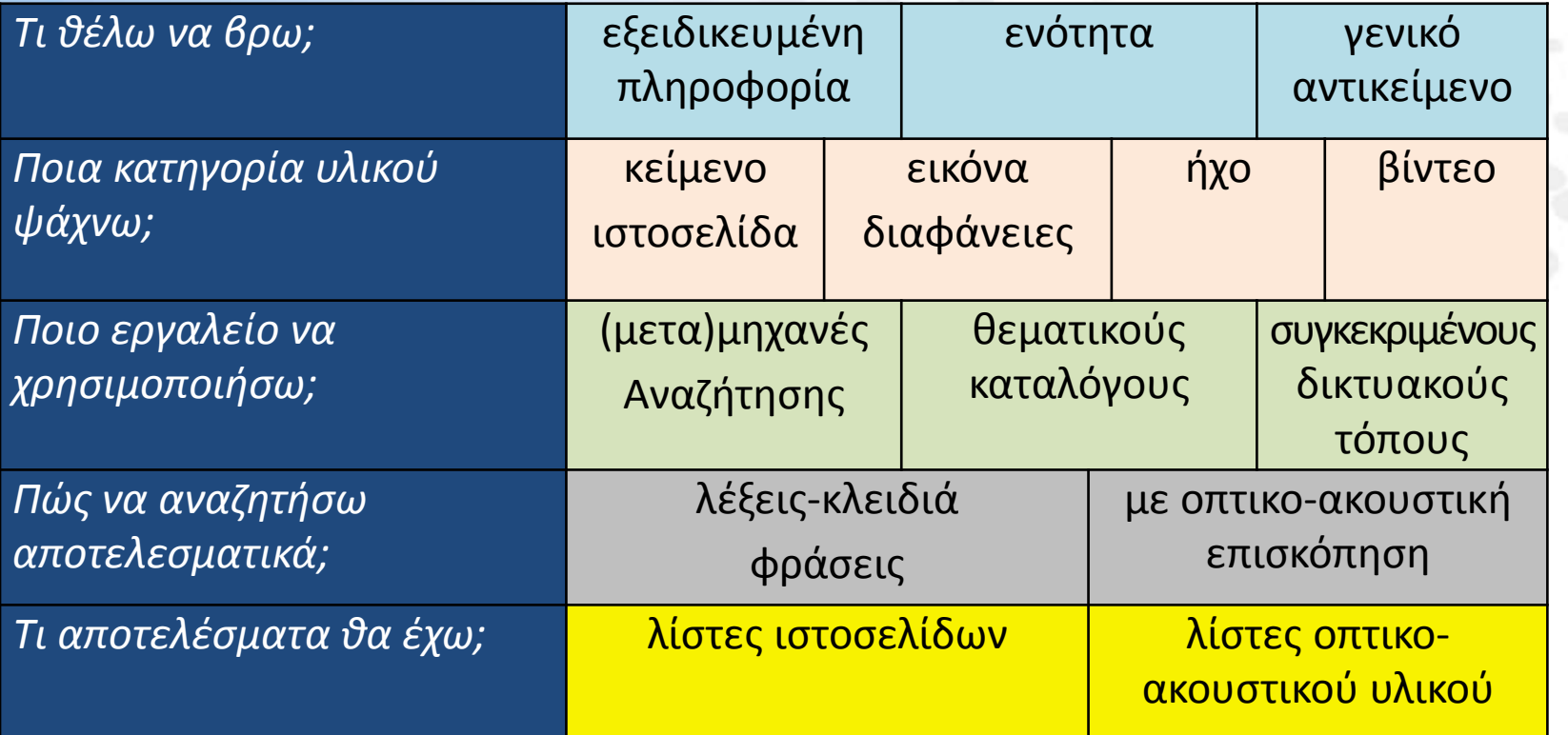

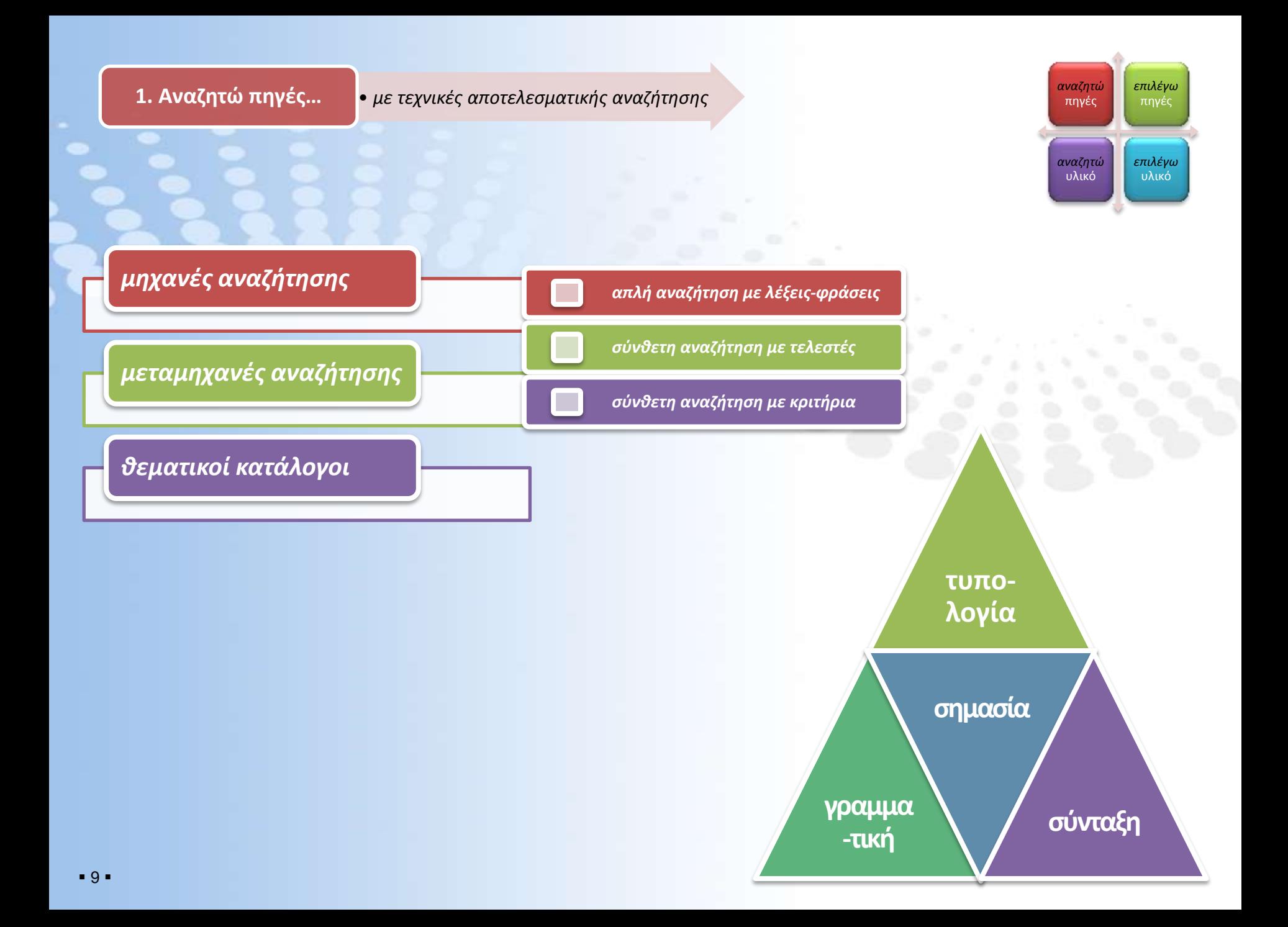

1. **Αναζητώ πηγές...** • με τεχνικές αποτελεσματικής αναζήτησης

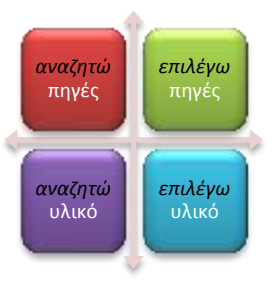

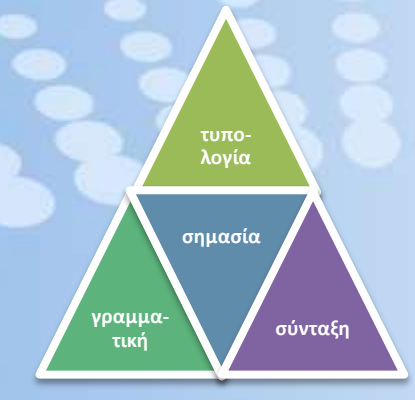

### **ςφνταξη** *Τςπολογία (ανεξάπηηηη ζημείυν ζηίξηρ, πεζοκεθαλαίυν κλπ)*

Παράδειγμα 1: Σωκράτης Πλάτωνας Αριστοτέλης *(Google: 68 χιλ. αποτελέσματα, 28/5/2011)* Παράδειγμα 2: Σωκράτης, Πλάτωνας, Αριστοτέλης! *(Google: 68 χιλ. αποτελέσματα, 28/5/2011)* Παράδειγμα 3: ΣΩΚΡΑΤΗΣ, ΠΛΑΤΩΝΑΣ, ΑΡΙΣΤΟΤΕΛΗΣ! *(Google: 82 χιλ. αποτελέσματα, 28/5/2011)* 

### *Γπαμμαηική (ανεξάπηηηη οπθογπαθίαρ, πηώζευν κλπ)*

Παράδειγμα 1: γνώσεις πληροφορίες δεδομένα *(Google: 1,2 εκατομ. αποτελέσματα, 28/5/2011)* Παράδειγμα 2: μνημεία πολιηιζηική κληρονομιά *(Google: 122 τιλ. αποτελέσματα, 28/5/2011)*

### *Σύνταξη (φράσεις σε εισαγωγικά)*

Παράδειγμα 1: μέηρον άριζηον *(Google: 259 τιλ. αποτελέσματα, 28/5/2011)* Παράδειγμα 2: +μέηρον +άριζηον *(Google: 122 τιλ. αποτελέσματα, 28/5/2011)* Παράδειγμα 3: "μέηρον άριζηον" *(Google: 87 τιλ. αποτελέσματα, 28/5/2011)* Παράδειγμα 4: +μέηρον +άριζηον -παν *(Google: 55 τιλ. αποτελέσματα, 28/5/2011, με λάθος τρήση "παν")*

### *Σημασία (σημαντικές, πιο εξειδικευμένες, όχι κοινές λέξεις)*

Παράδειγμα 1: ζελιδοδείκηης *(Google: 1,7 εκατομ. αποτελέσματα, 28/5/2011)* Παράδειγμα 2: σελιδοδείκτης φυλλομετρητής *(Google: 3 χιλ. αποτελέσματα, 28/5/2011)* Παράδειγμα 3: ζελιδοδείκηης θσλλομεηρηηής οριζμός *(Google: 330 αποτελέσματα, 28/5/2011)*

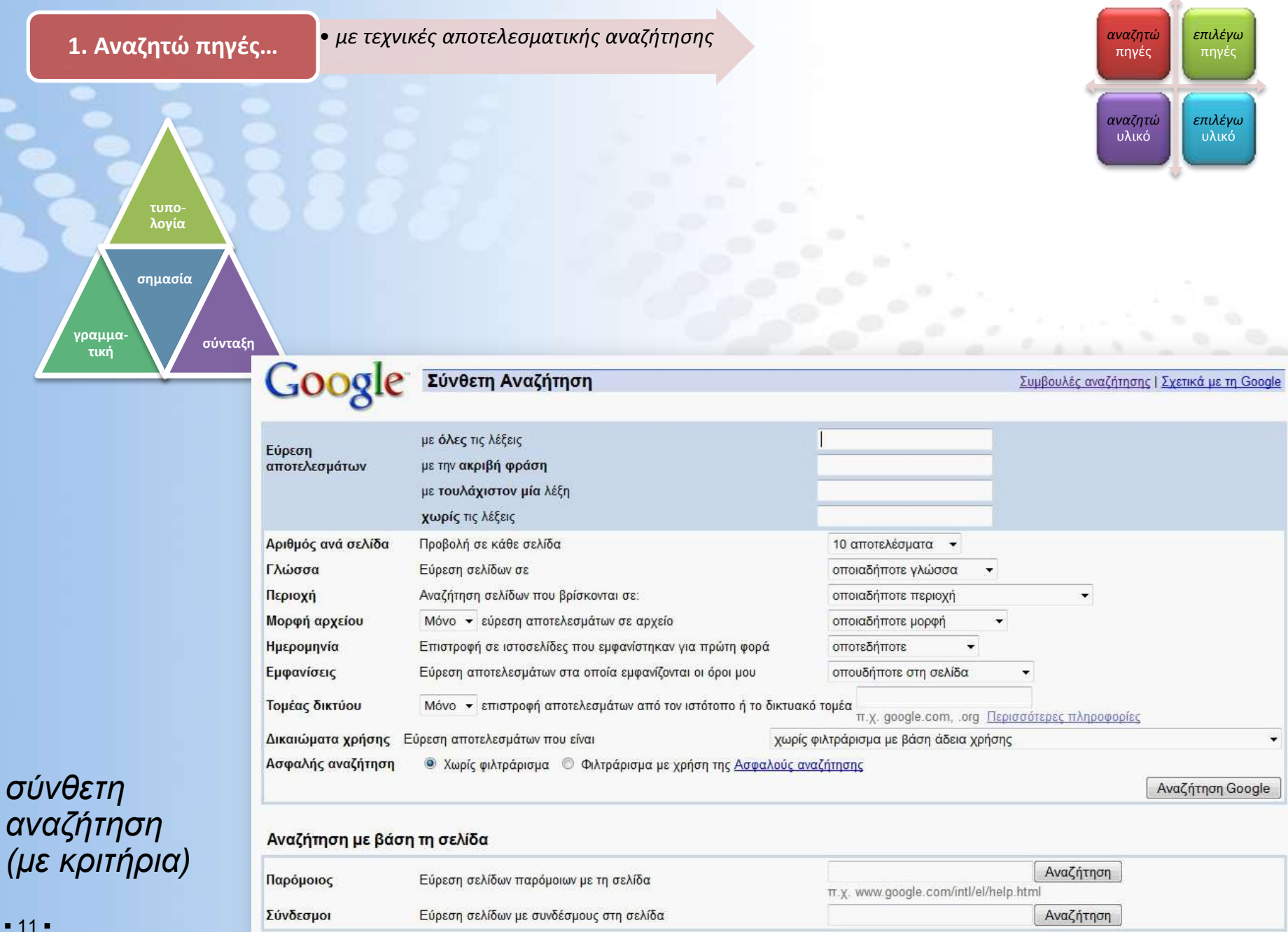

2. Επιλέγω πηγές... <sup>•</sup> με κριτήρια αξιολόγησης πηγών

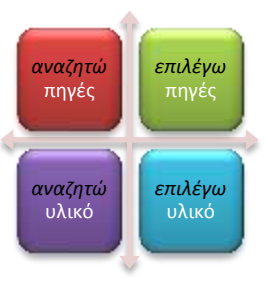

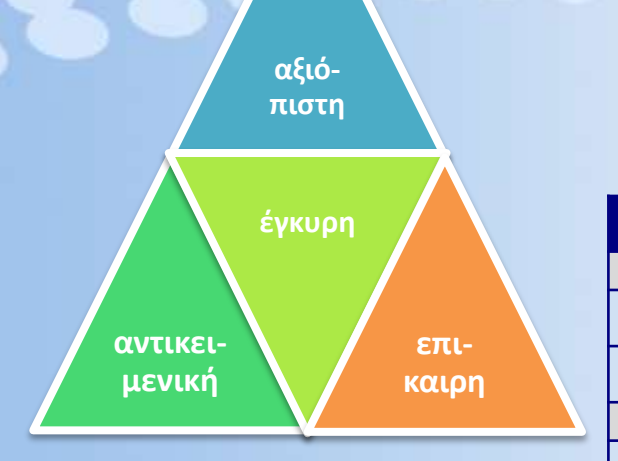

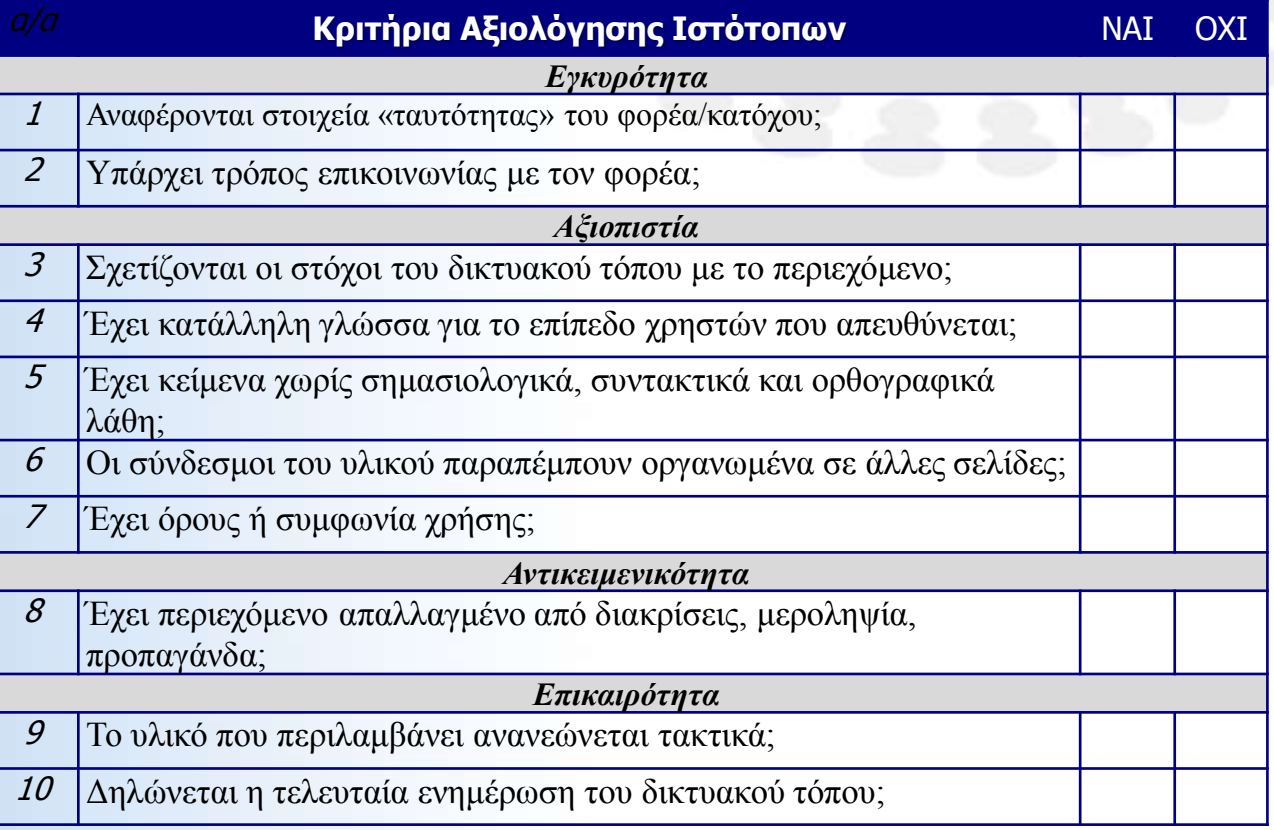

**3. Συλλέγω υλικό...** • με κριτήρια αξιολόγησης υλικού

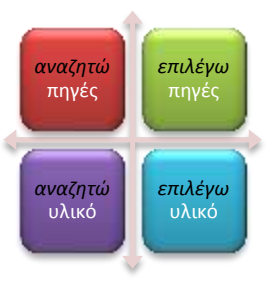

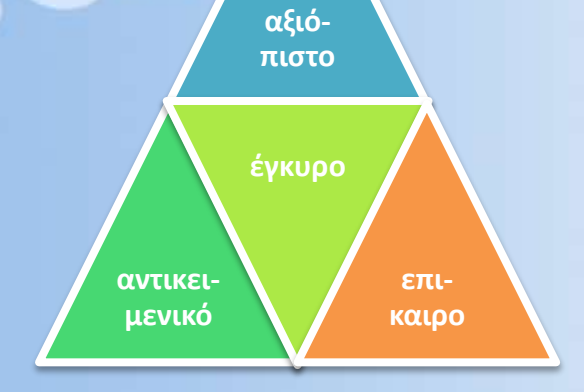

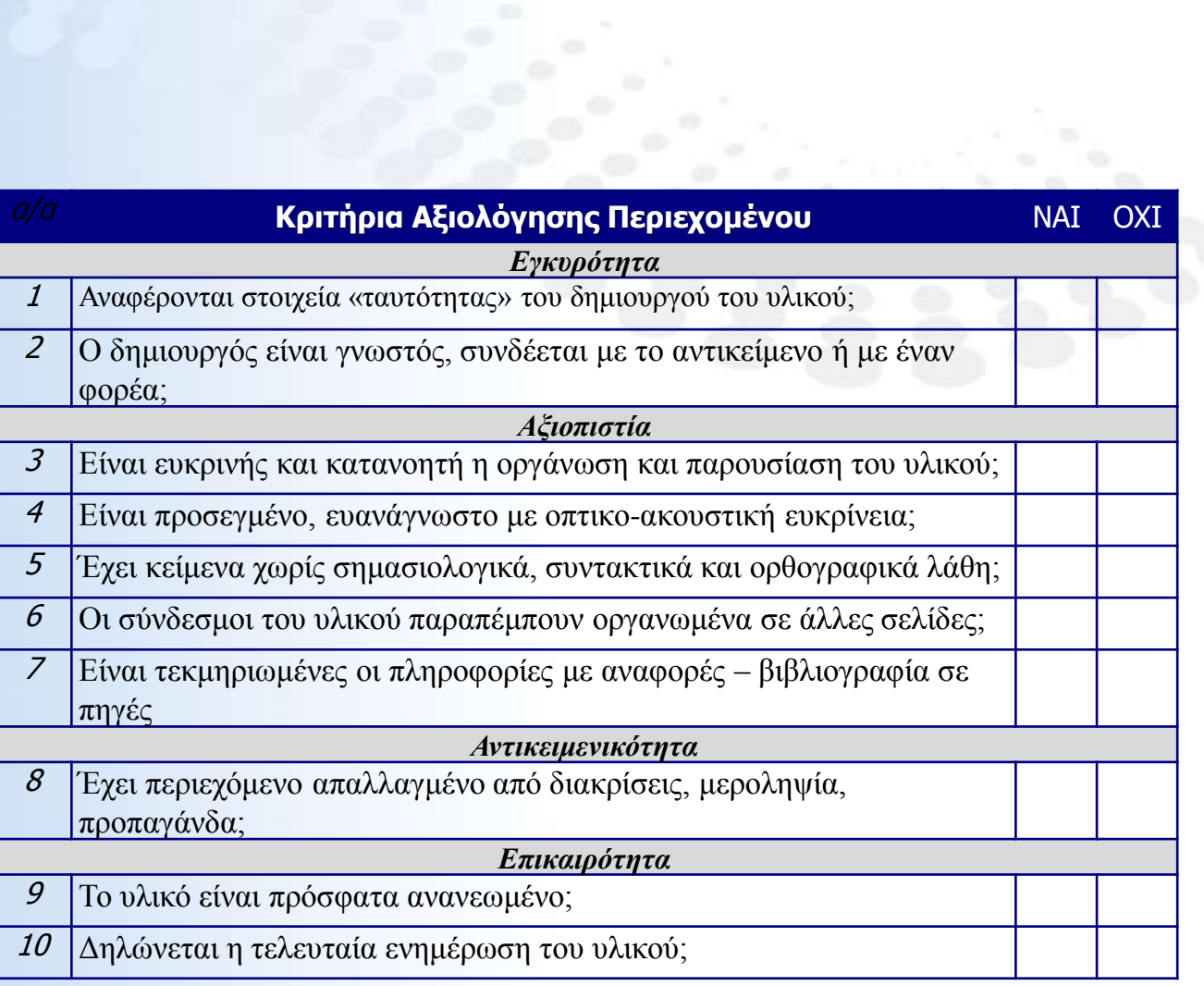

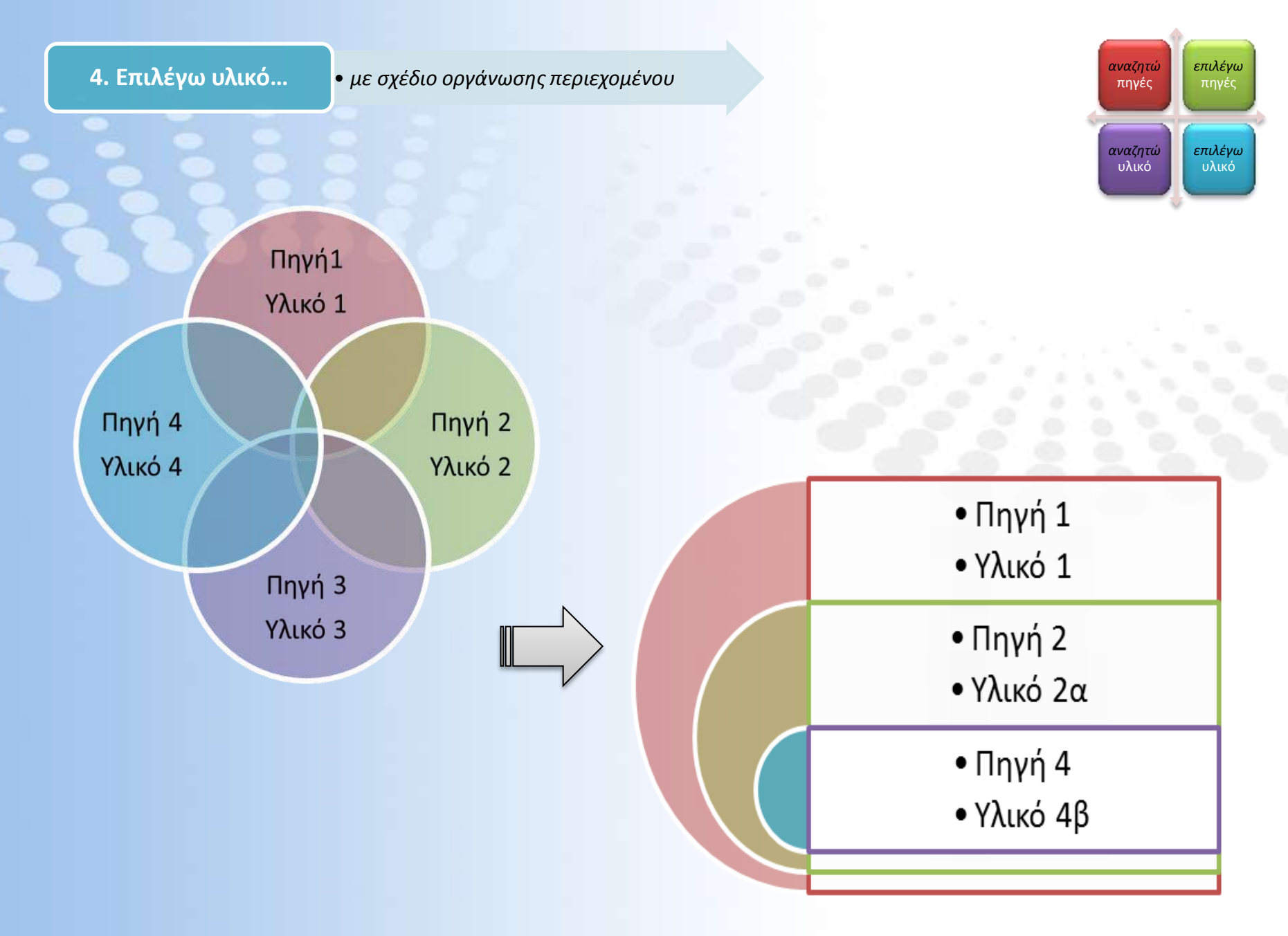

## Ενδεικτικές πηγές...

Οι Βασικές Ικανότητες για τη Δια Βίου Μάθηση: *Ένα Ευρωπαϊκό Πλαίσιο Αναφοράς, Ευρωπαϊκές Κοινότητες*, 2007 *[http://ec.europa.eu/education/lifelong-learning-policy/doc42\\_en.htm](http://ec.europa.eu/education/lifelong-learning-policy/doc42_en.htm) (στις 05/06/2011)*

Google: Guides for Web Search <http://www.google.com/support/websearch/> (*στις 05/06/2011*)

Bare Bones 101: *A Basic Tutorial on Searching the Web* <http://www.sc.edu/beaufort/library/pages/bones/bones.shtml> (*στις 05/06/2011*)

Readwritethink.org: *Classroom-resources* <http://www.readwritethink.org/classroom-resources/lesson-plans/> (*στις 05/06/2011*)

Archives Library Information Center (ALIC): *User's Guide to the Internet* [http://www.archives.gov/research/alic/reference/internet-users-guide.html#resources](http://www.archives.gov/research/alic/reference/internet-users-guide.html) (*στις 05/06/2011*)

UC Berkeley: *Teaching Library Internet Workshops* <http://www.lib.berkeley.edu/TeachingLib/Guides/Internet/FindInfo.html> (*στις 05/06/2011*)

Infopeople: *Search Tools Char* <http://infopeople.org/search/chart> (*στις 05/06/2011*)

## πληροφορίες...

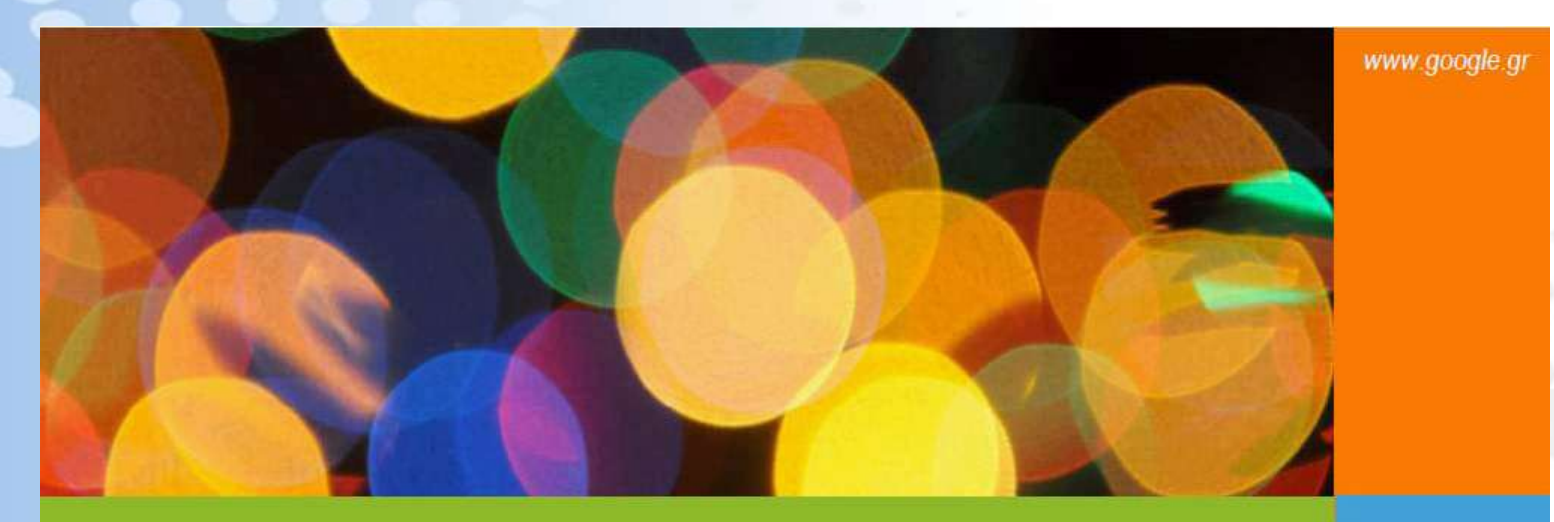

## Η αναζήτηση και επιλογή πηγών και υλικού στο διαδίκτυο

ψηφιακές ερευνητικές εργασίες: ένας δημιουργικός οδηγός

03

psifiakesergasies.wordpress.com